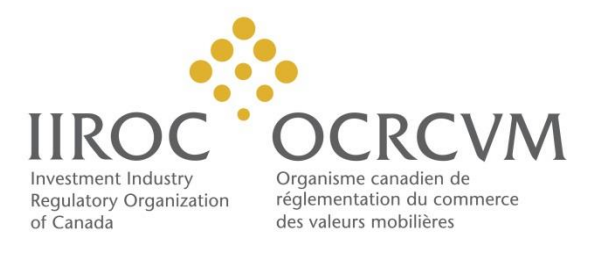

# Calcul et déclaration des positions à découvert Guide de l'utilisateur

Version 1.1 Le 5 juillet 2018

**OCRCVM © Tous droits réservés.** 

## **Historique des modifications**

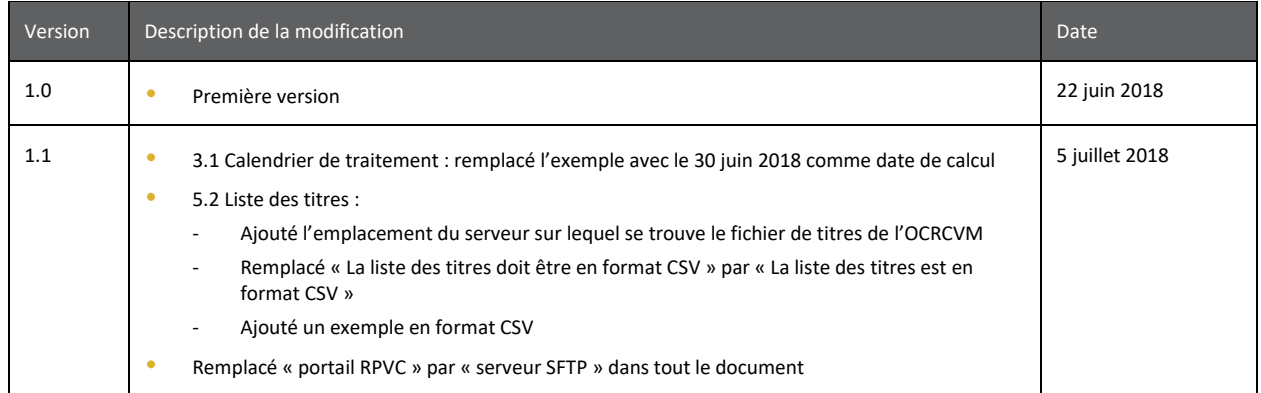

## Table des matières

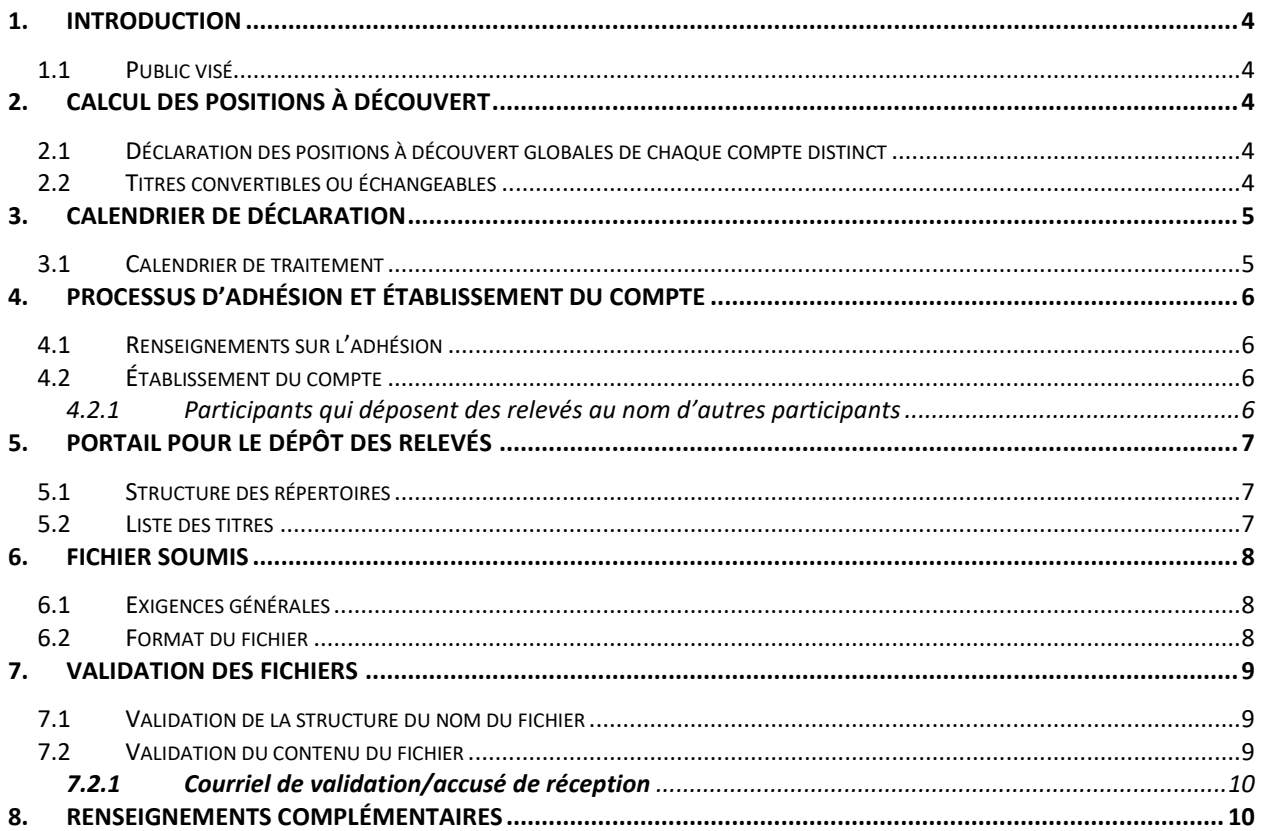

## <span id="page-3-0"></span>1. **Introduction**

18-0062. Le présent document complète les renseignements fournis dans cet avis<sup>4</sup>. Les participants et les personnes ayant droit d'accès<sup>1</sup> (les **parties déclarantes**) doivent déposer des relevés de positions à découvert<sup>2</sup> conformément au paragraphe 10.10 des RUIM. La Note d'orientation 17-0241, *Note d'orientation concernant le calcul et la déclaration de positions à découvert, énonce le* processus de calcul et de déclaration des positions à découvert<sup>3</sup>. L'OCRCVM a fourni des renseignements techniques supplémentaires sur le calcul et la déclaration de positions à découvert dans l'Avis technique

### <span id="page-3-1"></span>**1.1 Public visé**

Le présent document est destiné aux personnes qui participent au processus de déclaration des ventes à découvert, notamment aux développeurs, aux analystes en informatique de gestion et au personnel responsable de la conformité.

## <span id="page-3-2"></span>**2. Calcul des positions à découvert**

#### <span id="page-3-3"></span>**2.1 Déclaration des positions à découvert globales de chaque compte distinct**

Chaque partie déclarante doit :

 $\overline{\phantom{a}}$ 

- déclarer une position à découvert globale à l'égard de chaque titre inscrit ou titre coté en fonction des positions à découvert globales détenues dans chaque compte;
- calculer séparément la position à découvert dans chaque compte et éviter de compenser des positions à découvert de plus d'un compte même si les comptes appartiennent au même propriétaire véritable;
- • inclure les positions à découvert sur des lots irréguliers dans le calcul des positions à découvert déclarées;
- calculer les positions à découvert en se fondant sur la date de règlement.

### <span id="page-3-4"></span>**2.2 Titres convertibles ou échangeables**

Une position à découvert à l'égard d'un titre inscrit ou d'un titre coté qui est couverte par la détention d'un titre convertible ou échangeable est tout de même considérée comme une position à découvert et doit être déclarée jusqu'à ce que le titre convertible ou échangeable ait été remis ou que le titulaire du compte ait donné des directives irrévocables en vue de la conversion ou de l'échange du titre.

<sup>1</sup>  Alinéa 10.10(2) des RUIM – À moins que le participant ne tienne le compte dans lequel une personne ayant droit d'accès détient la position à découvert à l'égard d'un titre coté en bourse ou d'un titre inscrit, la personne ayant droit d'accès calcule, au 15<sup>e</sup> jour et au dernier jour de chaque mois civil, la position à découvert globale qu'elle détient à l'égard de chaque titre coté en bourse et de chaque titre inscrit.

<sup>&</sup>lt;sup>2</sup> Avis de l'OCRCVM 18-0062 – Avis sur les règles – Avis technique – *Calcul et déclaration de positions à découvert* (22 mars 2018), page 3 – Si une partie déclarante n'a pas de positions à découvert à déclarer pour une période de déclaration donnée, elle doit envoyer un relevé vierge à l'OCRCVM au moyen du portail RPVC.

<sup>&</sup>lt;sup>3</sup> Avis de l'OCRCVM 17-0241 – Avis sur les règles – Note d'orientation – Note d'orientation concernant le calcul et la *déclaration de positions à découvert* (15 décembre 2017)<br><sup>4</sup> Avis de l'OCRCVM 18-0062 – Avis sur les règles – Avis technique – *Note d'orientation concernant le calcul et la déclaration* 

*de positions à découvert* (22 mars 2018)

## <span id="page-4-0"></span>**3. Calendrier de déclaration**

Les parties déclarantes doivent calculer les positions à découvert détenues à l'égard de chaque titre inscrit et de chaque titre coté et produire un relevé de ces positions au 15<sup>e</sup> jour et au dernier jour de chaque mois (la date de calcul ou C) dans la forme exigée par l'OCRCVM (le relevé de positions **à découvert**).

 À compter du 30 novembre 2018, les parties déclarantes devront déposer un relevé de positions à découvert auprès de l'OCRCVM dans les deux jours de bourse suivant la date de calcul.

#### <span id="page-4-1"></span>**3.1 Calendrier de traitement**

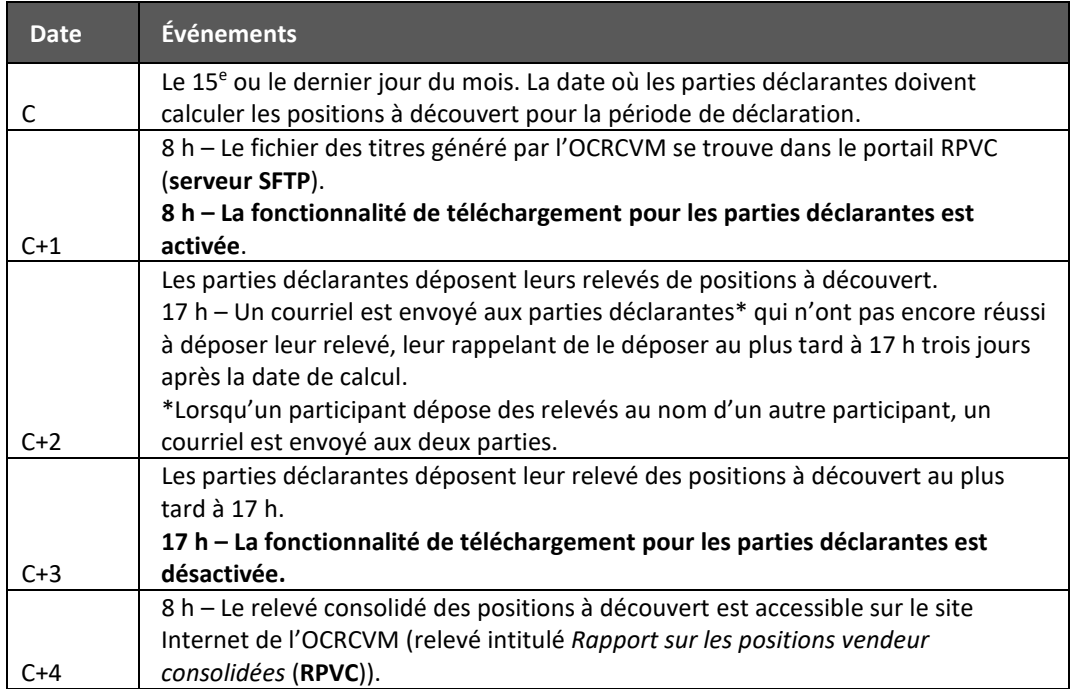

Exemple : La date de calcul du 30 juin 2018 tombe un samedi, et le lundi 2 juillet 2018 est un jour férié :

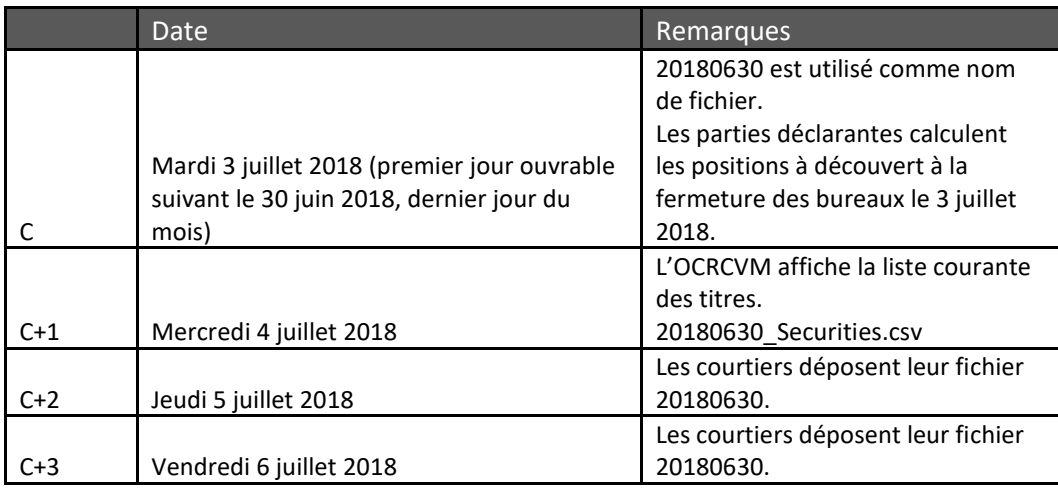

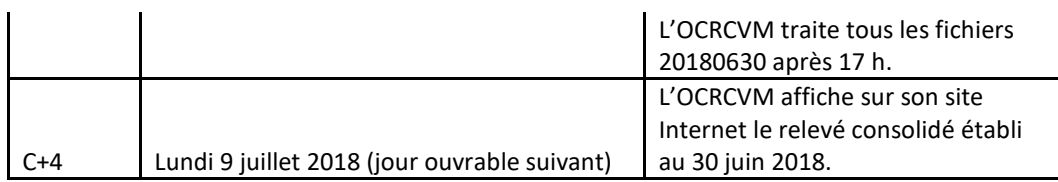

## <span id="page-5-0"></span>**4. Processus d'adhésion et établissement du compte**

### <span id="page-5-1"></span>**4.1 Renseignements sur l'adhésion**

Pour déposer un relevé de positions à découvert auprès de l'OCRCVM, chaque partie déclarante doit suivre le processus d'adhésion, procéder à l'établissement de son compte de relevé et soumettre un fichier dans l'environnement de test de l'OCRCVM.

Pour procéder à son adhésion, la partie déclarante doit envoyer un courriel à l'OCRCVM, à [ShortPositionReporting@IIROC.CA,](mailto:ShortPositionReporting@IIROC.CA) et y inclure les renseignements suivants :

- Le nom de la partie déclarante et, le cas échéant, son numéro d'organisation participante (**numéro OP**);
- le nom, l'adresse de courriel et le numéro de téléphone des personnes-ressources chez la partie déclarante qui participent au processus de déclaration des positions à découvert.

### <span id="page-5-2"></span>**4.2 Établissement du compte**

Une fois que la partie déclarante a procédé à son adhésion, l'OCRCVM lui envoie les renseignements concernant la connexion aux serveurs de test et de production et lui demande des renseignements supplémentaires, dont les suivants :

- La boîte aux lettres collective qui sera associée au compte. L'OCRCVM utilisera cette boîte aux lettres pour envoyer des courriels concernant toutes les activités relatives au compte, y compris des avis sur la mise à jour des données d'authentification associées au compte et les résultats de la validation des fichiers;
- Une clé publique en format OpenSSH RSA dont la longueur de clé minimale est de 2 048 bits.

On attribuera à chaque partie déclarante qui dépose des relevés en son nom un compte unique lui permettant d'accéder au serveur SFTP. Les parties déclarantes doivent procéder à des téléchargements automatisés.

Remarque : Il n'y a pas de portail Internet où on peut déposer des fichiers. La partie déclarante peut utiliser la connexion SFTP de n'importe quel client pour se connecter à l'OCRCVM afin de tester la connectivité et de soumettre des fichiers.

#### <span id="page-5-3"></span>*4.2.1 Participants qui déposent des relevés au nom d'autres participants*

Si la partie déclarante déclare des positions à découvert au nom d'un autre participant, elle doit suivre les étapes décrites aux rubriques 4.1 et 4.2 ci-dessus pour le compte de ce participant.

## <span id="page-6-0"></span>**5. Portail pour le dépôt des relevés**

### <span id="page-6-1"></span>**5.1 Structure des répertoires**

Chaque partie déclarante possède son propre répertoire de déclaration dans le portail de déclaration. En ce qui concerne les parties déclarantes qui déposent des fichiers au nom d'autres participants, il y aura un répertoire distinct pour chaque participant.

Tous les fichiers soumis se retrouveront dans le dossier source de la partie déclarante. Exemple :

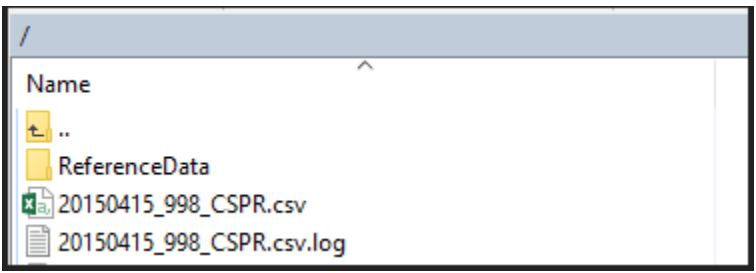

#### <span id="page-6-2"></span>**5.2 Liste des titres**

L'OCRCVM génère un fichier de titres sur le serveur SFTP accessible aux parties déclarantes. Celles-ci doivent télécharger le fichier de titres généré par l'OCRCVM pour chaque date de calcul afin de produire leurs relevés de positions à découvert.

Le fichier des titres généré par l'OCRCVM se trouve dans le dossier /ReferenceData.

La liste des titres est en format CSV et est nommée selon la convention suivante : AAAAMMJJ\_Securities.csv

AAAAMMJJ est la date de calcul.

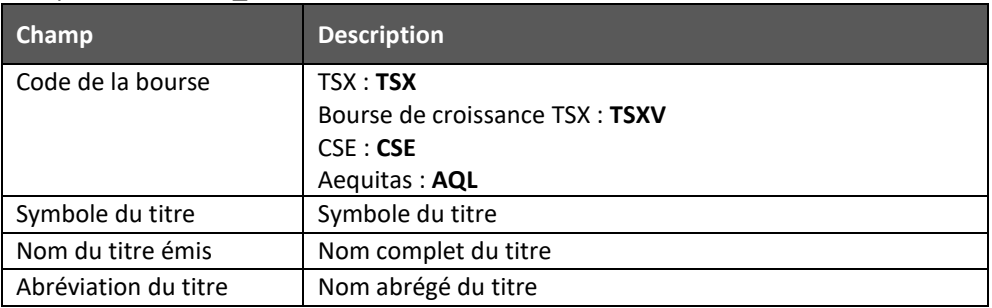

#### Exemple : 20171130\_Titres.csv

#### *Exemple de fichier de titres en format CSV :*

Exchange Code,Security Symbol,Security Issue Name,Security Short Name TSXV,A,ARMOR MINERALS INC.,ARMOR MNRLS TSXV,AA,ALBA MINERALS LTD.,ALBA MNRLS L

TSXV,AAA.P,AVANCO CAPITAL CORP.,AVANCO CAP C TSX,AAB,ABERDEEN INTERNATIONAL INC. J,ABERDEEN INT'L. J

### <span id="page-7-0"></span>**6. Fichier soumis**

Chaque partie déclarante doit calculer les positions à découvert de la manière décrite à la rubrique 2 ci-dessus et soumettre à l'OCRCVM son relevé de positions à découvert (y compris les relevés vierges lorsque qu'elle n'a aucune position à découvert à déclarer), au moyen du serveur SFTP, dans les deux jours de bourse suivant la date de calcul.

### <span id="page-7-1"></span>**6.1 Exigences générales**

- La partie déclarante soumet un fichier.
- Seuls les titres à l'égard desquels la partie déclarante détient des positions à découvert doivent figurer dans le fichier.
- Si la partie déclarante n'a pas de positions à découvert à déclarer pour une période de déclaration donnée, elle doit envoyer un relevé vierge ne contenant que l'en-tête.
- La partie déclarante peut déposer plusieurs fois son relevé de positions à découvert avant l'échéance de trois jours après la date de calcul. Pour chaque dépôt subséquent, le fichier portera le même nom et écrasera le fichier précédent dans le répertoire. L'OCRCVM traitera le dernier fichier reçu avant l'expiration du délai de déclaration. Un seul fichier sera stocké pour chaque cycle de déclaration et pour chaque partie déclarante.

### <span id="page-7-2"></span>**6.2 Format du fichier**

- Le fichier doit être en format CSV. Les fichiers en tout autre format seront rejetés dès leur réception, et la partie déclarante devra soumettre un fichier corrigé.
- Le fichier doit contenir une seule ligne par titre (p. ex. pas de doublon dans la colonne « Symbole du titre »).
- Un retour de chariot de style Windows (<CR><LF>) doit être effectué à la fin de chaque ligne.
- Les champs suivants permettant de désigner les positions à découvert sont obligatoires :

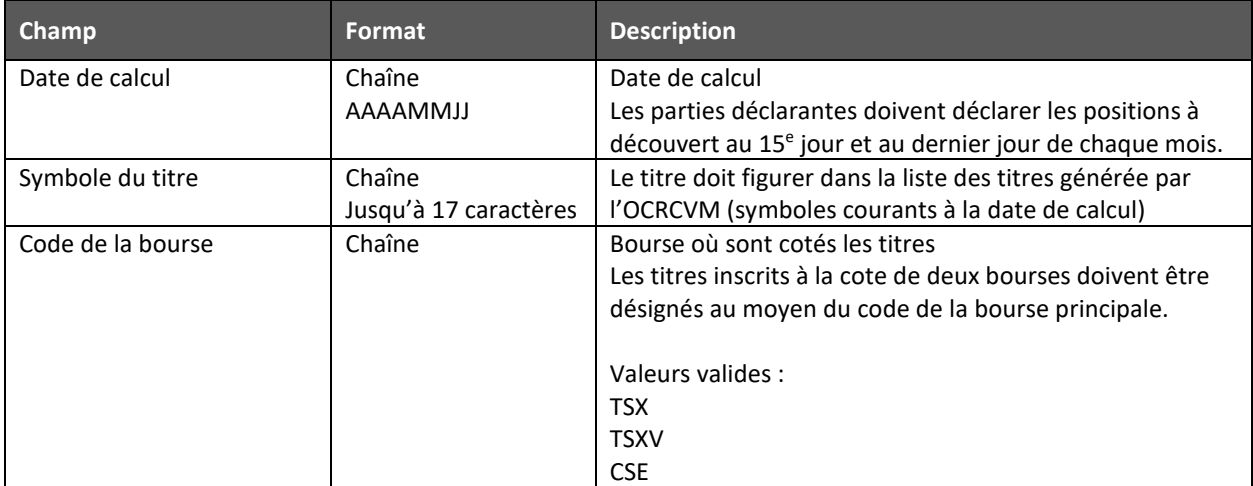

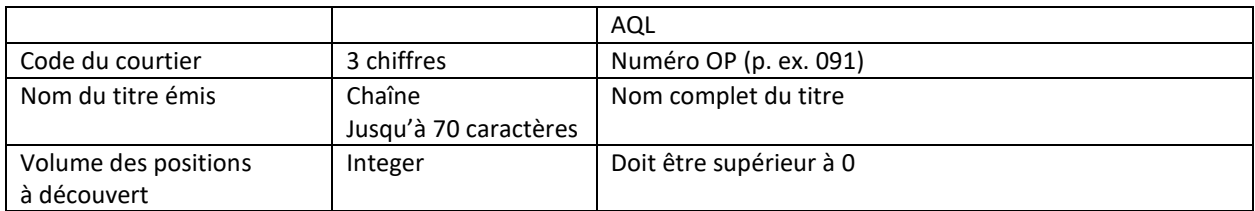

• Les champs sont structurés comme dans l'exemple ci-dessous :

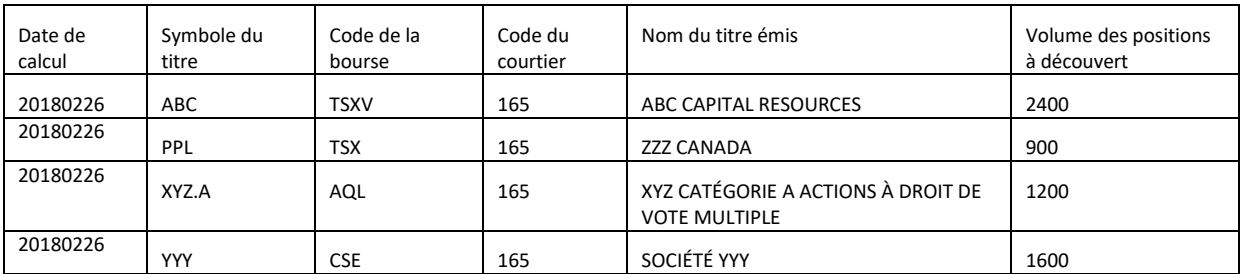

#### *Exemple de relevé de positions à découvert en format CSV :*

Report Date,Security Symbol,Exchange Code,Broker Code,Security Issue Name,Short Position Volume 20180226,ABC,TSXV,165,ABC CAPITAL RESOURCES,2400 20180226,ZZZ,TSX,165,ZZZ CANADA,900 20180226,XYZ.A,AQL,165, XYZ CATÉGORIE A ACTIONS À DROIT DE VOTE MULTIPLE,1200 20180226,YYY,CSE,165,SOCIÉTÉ YYY,1600

#### *Exemple de relevé vierge en format CSV (fichier vide contenant seulement l'en-tête)*

Report Date,Security Symbol,Exchange Code,Broker Code,Security Issue Name,Short Position Volume

#### *Convention régissant les noms de fichier*

AAAAMMDD\_CODEDUCOURTIER\_RPVC.csv Exemple : 20171130\_002\_RPVC.csv

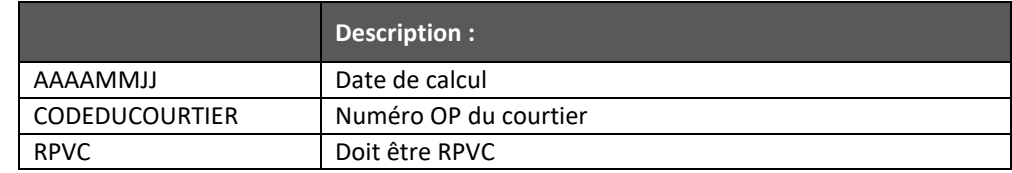

#### <span id="page-8-0"></span>**7. Validation des fichiers**

#### <span id="page-8-1"></span>**7.1 Validation de la structure du nom du fichier**

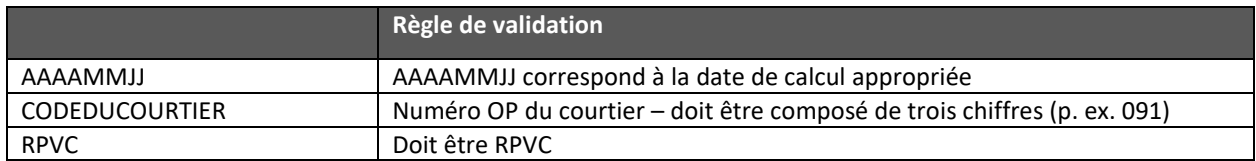

#### <span id="page-8-2"></span>**7.2 Validation du contenu du fichier**

Le contenu du fichier sera validé en fonction des règles de validation de l'OCRCVM. *L'ensemble du fichier ne sera pas traité* si un rang ne respecte pas les règles de validation, et la partie déclarante devra soumettre un fichier corrigé.

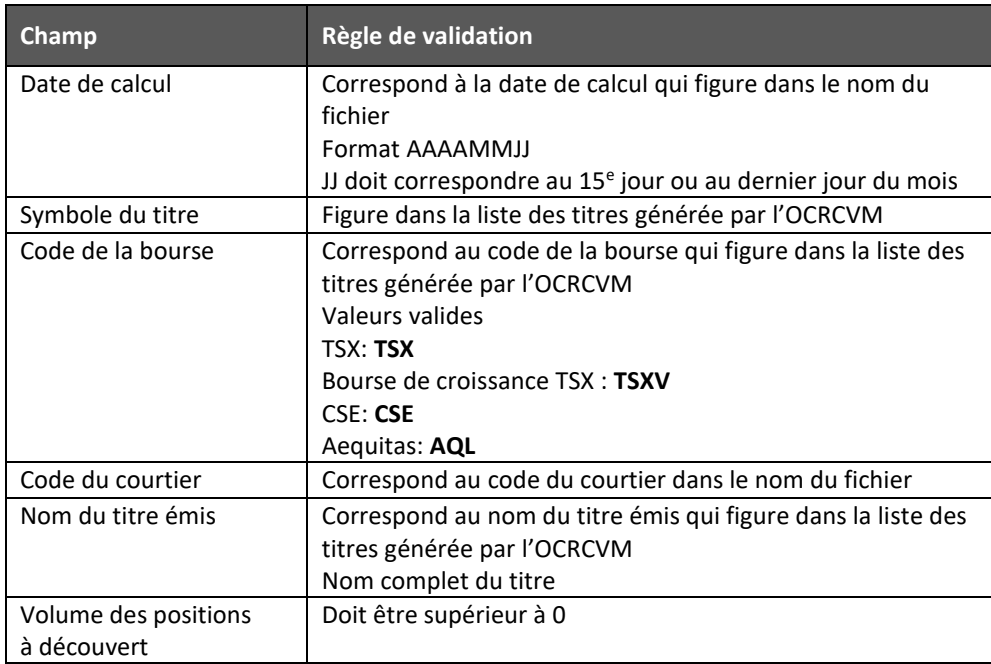

#### <span id="page-9-0"></span>*7.2.1 Courriel de validation/accusé de réception*

Un courriel de validation sera généré après chaque tentative de dépôt et envoyé à la partie déclarante. Le participant qui dépose un relevé au nom d'un autre participant recevra le courriel de validation.

Ce courriel indiquera le nombre total d'erreurs ainsi qu'une description de chaque erreur (le cas échéant). S'il y a une seule erreur dans le fichier, celui-ci ne sera pas traité, et la partie déclarante devra soumettre un fichier corrigé.

La partie déclarante peut utiliser le courriel de validation (qui n'indique aucune erreur) comme accusé de réception.

### <span id="page-9-1"></span>**8.** Renseignements complémentaires

Toute question (technique ou autre) concernant les relevés de positions à découvert doit être adressée à :

[ShortPositionReporting@IIROC.CA](mailto:ShortPositionReporting@IIROC.CA)